# **MLL Connect**

### **Wenn Sie unterwegs etwas brauchen ...**

- Verlängerungskabeladapter
- In der Mitte ein MLL-Abzweig, der über Schraubklemmen angeschlossen wird. (+5V, Di, GND, Do)
- Mit einem Jumper-Einstellung können Sie den Mittelanschluss überspringen
- +5V für andere Anwendungen

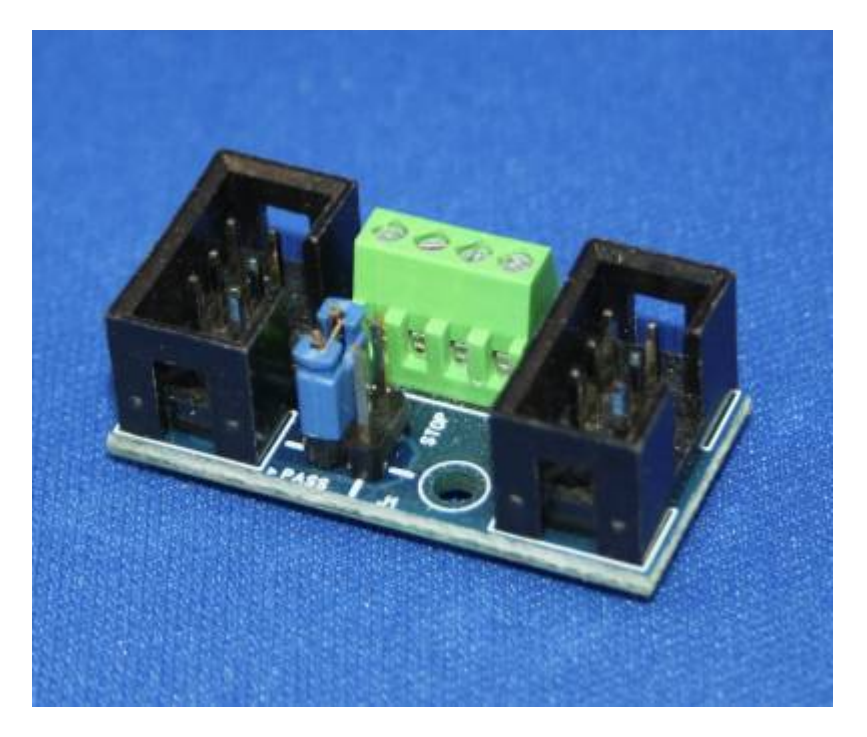

## **Bauanleitung**

**Lage der Komponenten** (v1.0)

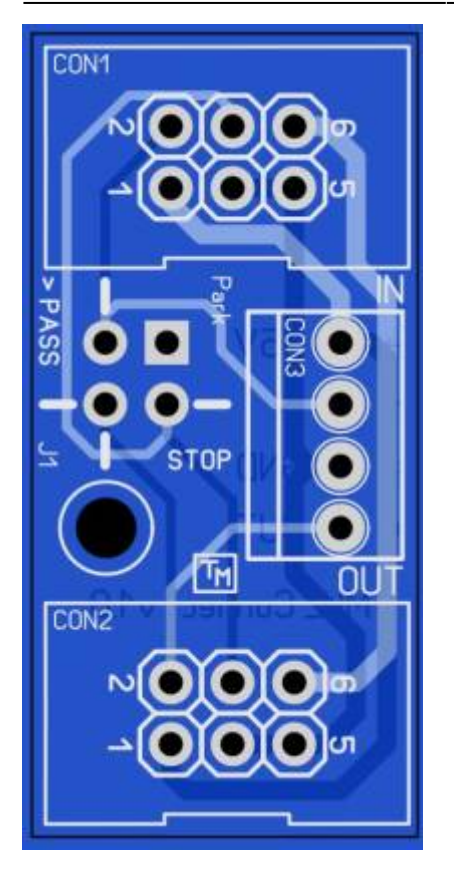

Platzieren Sie die Komponenten gemäß der Stückliste.

#### **Stückliste v1.0**

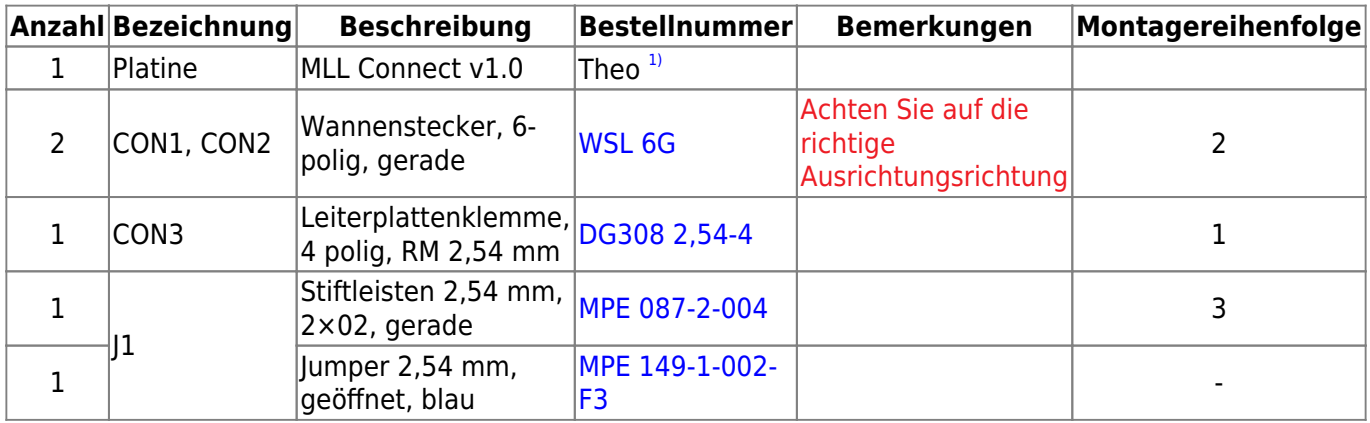

Warum wurde für J1 ein 4-poliges (2×2) Bauteil gewählt und nicht ein 3-poliges? (Dabei reicht

eigentlich 3-polig aus!) …

#### **Gerber-Dateien**

• Zur Eigenfertigung der Leiterplatten, z. B. bei [JLCPCB](https://jlcpcb.com/), stehen die Gerber-Dateien zur Verfügung:

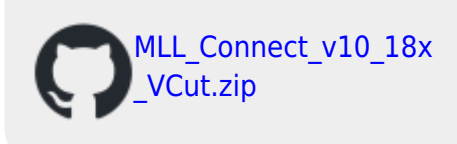

#### **Jumperposition**

- Wenn der Jumper auf "PASS" steht wird Port CON3 übersprungen und der Eingang auf den nächsten Port CON2 geroutet.
- Wenn der Jumper auf "STOP" steht wird Port CON3 zum letzten in der Reihe und das Ausgangssignal wird zurück auf den MLL-Bus geleitet.
- Wenn der Jumper auf die Position "PARK" (quadratische Lötpad) horizontal oder vertikal gesteckt werden, wird sie nicht verwendet. Kann als Aufbewahrungsort für den Jumper selbst verwendet werden. Port CON3 ist aktiv und das Ausgangssignal geht weiter zum Ausgang CON2, zur nächsten Anwendung.

### **Schaltplan**

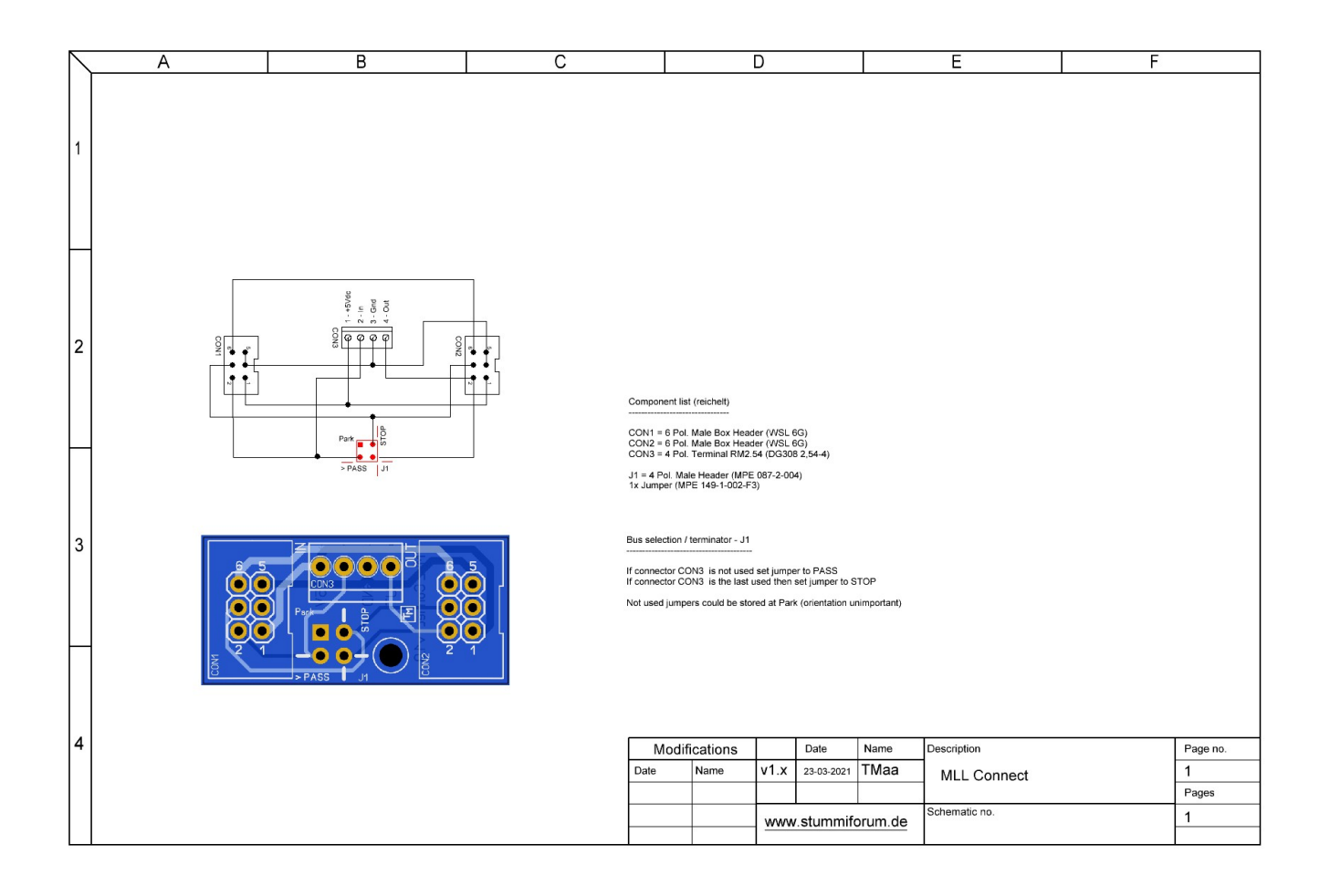

#### [1\)](#page--1-0)

Anfrage für eine Platine kann per PN an [Theo](https://wiki.mobaledlib.de/redirect/forum/upTmaa) gesendet werden (stummi: **TMaa**)

From:

<https://wiki.mobaledlib.de/>- **MobaLedLib Wiki**

Permanent link: **[https://wiki.mobaledlib.de/spezial/user/theo/mllconnect\\_tmaa](https://wiki.mobaledlib.de/spezial/user/theo/mllconnect_tmaa)**

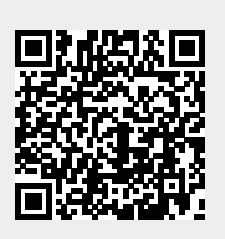

Last update: **2023/12/06 10:42**